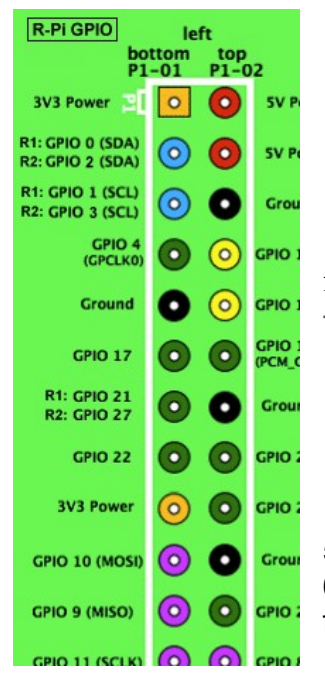

## Pridopia Raspberry Pi USB-Serial-TTL console adapter

- 1. Turn off the DC power from Rs-pi
- 2. The Pin1 to plug-in to P1
- 3. Connect the USB cable to USB port
- 4. Run the Hyper terminal program

from PC, and do the basic setting as follow

The necessary settings are:

- Speed: 115200 baud
- Data bits: 8 Stop bits: 1
- Parity: None

Flow control: None

5. Turn on the power of your Pi

6. You will see the Pi boot procedure from the screen.

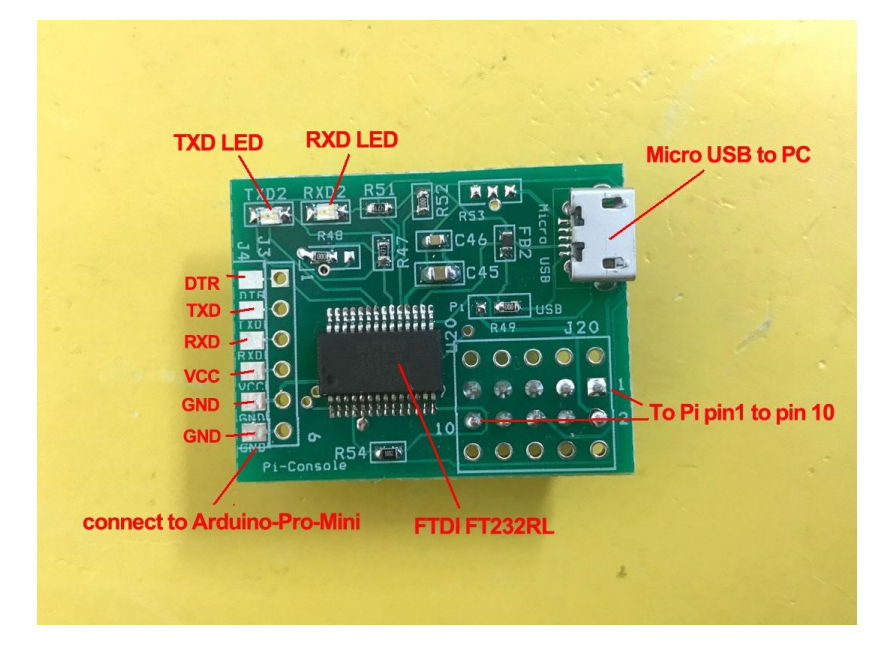

 \* Provide USB to serial TTL Port, easy to use PC as terminal to access Pi

\* Provide Arduino-Pro-Mini access pin easy upload program to Arduino

\* Provide Pi pin1 to pin10 prototype area for easy modify use.

\* Provide TXD, RXD LED for easy check status.

\* Use FTDI FT232RL chip, support most OS

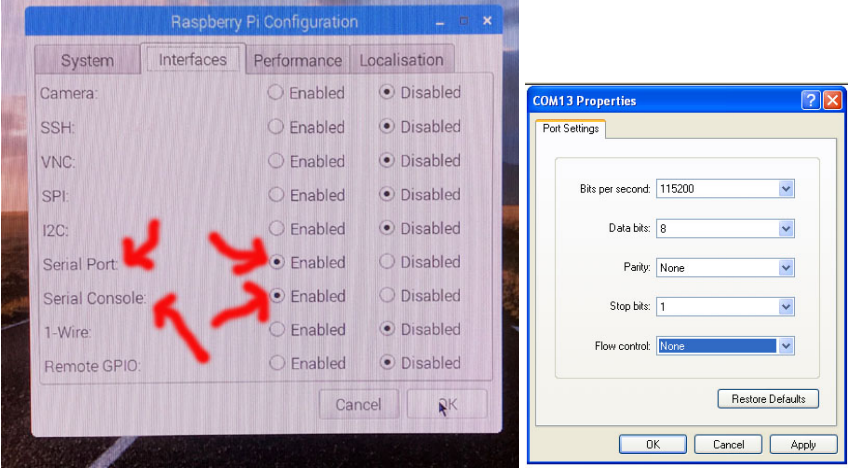

Pi serial console config PC side setting

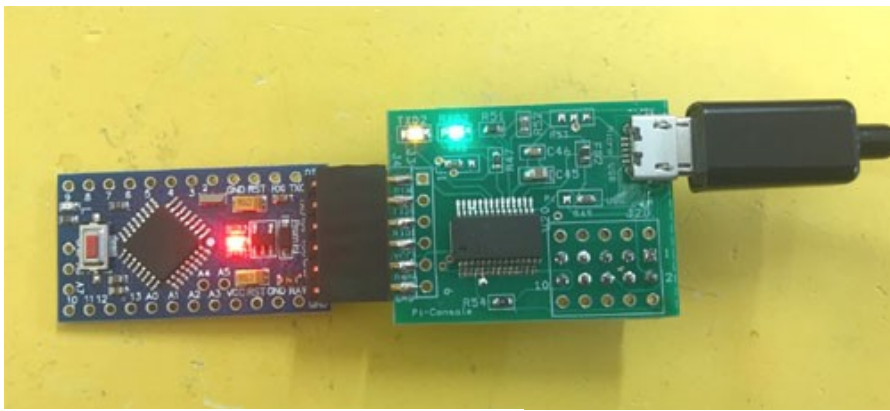

easy upload program to Arduino-Pro-Mini

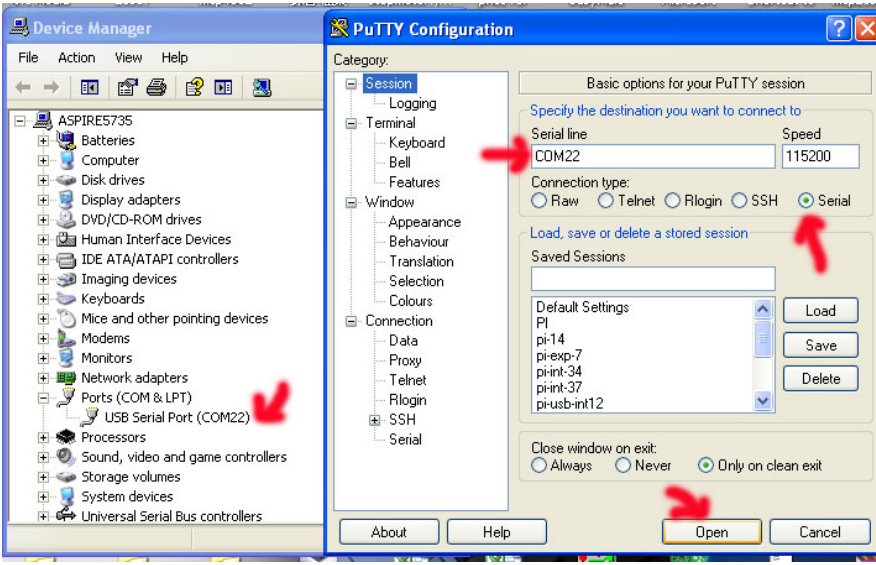

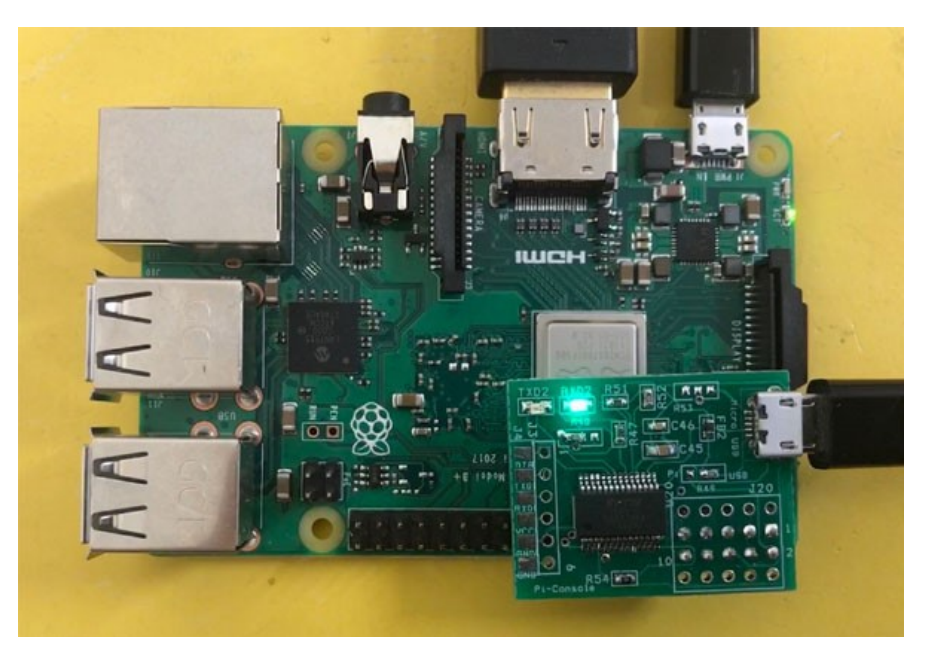

Setting in Putty

## CIEM **& COM13 - PuTTY** 12.0989881 Adding controls .. 12.104479] Registering card .... 12.1181461 bcm2835 ALSA CARD CREATED! 12.130070] ### BCM2835 ALSA driver init OK ### 12.825626] Adding 131068k swap on /var/swapfile. Priority:-1 extents:4 acro ss:147456k SS 14.499551] fuse init (API version 7.17) Debian GNU/Linux 6.0 raspberrypi ttyAMAO raspberrypi login: pi Password: Last login: Thu Jan 1 01:00:41 BST 1970 on ttyAMAO Linux raspberrypi 3.1.9+ #138 PREEMPT Tue Jun 26 16:27:52 BST 2012 armv61 The programs included with the Debian GNU/Linux system are free software; the exact distribution terms for each program are described in the individual files in /usr/share/doc/\*/copyright. Debian GNU/Linux comes with ABSOLUTELY NO WARRANTY, to the extent permitted by applicable law. Date and Time are unknown - using 2012-07-16 14:32 as an approximation Correct the date and time using e.g: sudo date --set="2012-07-16 14:32" pi@raspberrypi:~\$ In PuTTY

Product information from our web site http://www.pridopia.co.uk/pi-usb-console.html

FTDI chip driver https://www.ftdichip.com/Drivers/VCP.htm

## Package Content

 1x Raspberry Pi USB Serial TTL console adapter 1x manual